Подписано электронной подписью:<br>Вержицкий Данил Григорьевич<br>Должность: Директор КГПИ ФГБОУ ВО «КемГУ»<br>Дата и время: 2024-02-21 00:00:00<br>471086fad29a3b30e244c728abc3661ab35c9d50210dcf0e75e03a5b6fdf6436

# МИНИСТЕРСТВО НАУКИ И ВЫСШЕГО ОБРАЗОВАНИЯ РОССИЙСКОЙ ФЕДЕРАЦИИ

Федеральное государственное бюджетное образовательное учреждение высшего образования «КЕМЕРОВСКИЙ ГОСУДАРСТВЕННЫЙ УНИВЕРСИТЕТ» Кузбасский гуманитарно-педагогический институт Факультет физической культуры, естествознания и природопользования

> УТВЕРЖДАЮ Декан ФФКЕП В.А. Рябов

«11» марта 2021 г.

#### Рабочая программа дисциплины

Б1.Б.15 Начертательная геометрия и инженерная графика

Направление подготовки 20.03.01 Техносферная безопасность

#### Направленность (профиль) подготовки Безопасность технологических процессов и производств

Программа академического бакалавриата

Квалификация выпускника бакалавр

> Форма обучения очная, заочная

> Год набора 2020

Новокузнецк 2021

# **Лист внесения изменений**

# в РПД Б1.Б.15 Начертательная геометрия и инженерная графика **Сведения об утверждении:**

на 2020-2021 уч.год утверждена Ученым советом факультета (протокол Ученого совета факультета № 6а от «12» марта 2020г.) на 2020 год набора Одобрена на заседании методической комиссии (протокол методической комиссии факультета № 5 от «27» февраля 2020г.) Одобрена на заседании обеспечивающей кафедры ГГ, протокол № 6 от «05» февраля 2020 г., зав. кафедрой Удодов Ю.В.

#### **Сведения о переутверждении:**

утверждена Ученым советом факультета физической культуры, естествознания и природопользования (протокол Ученого совета факультета № 6а от «11» марта 2021 г.) для ОПОП 2020 год набора на 2021 / 2022 учебный год Одобрена на заседании методической комиссии факультета ФКЕП (протокол методической комиссии факультета № 3 от «25» февраля 2021 г.) Одобрена на заседании обеспечивающей кафедры геоэкологии и географии протокол № 7 от «17» февраля 2021 г. Удодов Ю.В./  $\frac{\langle \phi, HQ, \text{age}, \text{kadeebo0i} \rangle}{\langle \phi, HQ, \text{age}, \text{kadeebo0i} \rangle}$  (подпись)

*(Ф. И.О. зав. кафедрой)* 

# **Оглавление**

<span id="page-2-0"></span>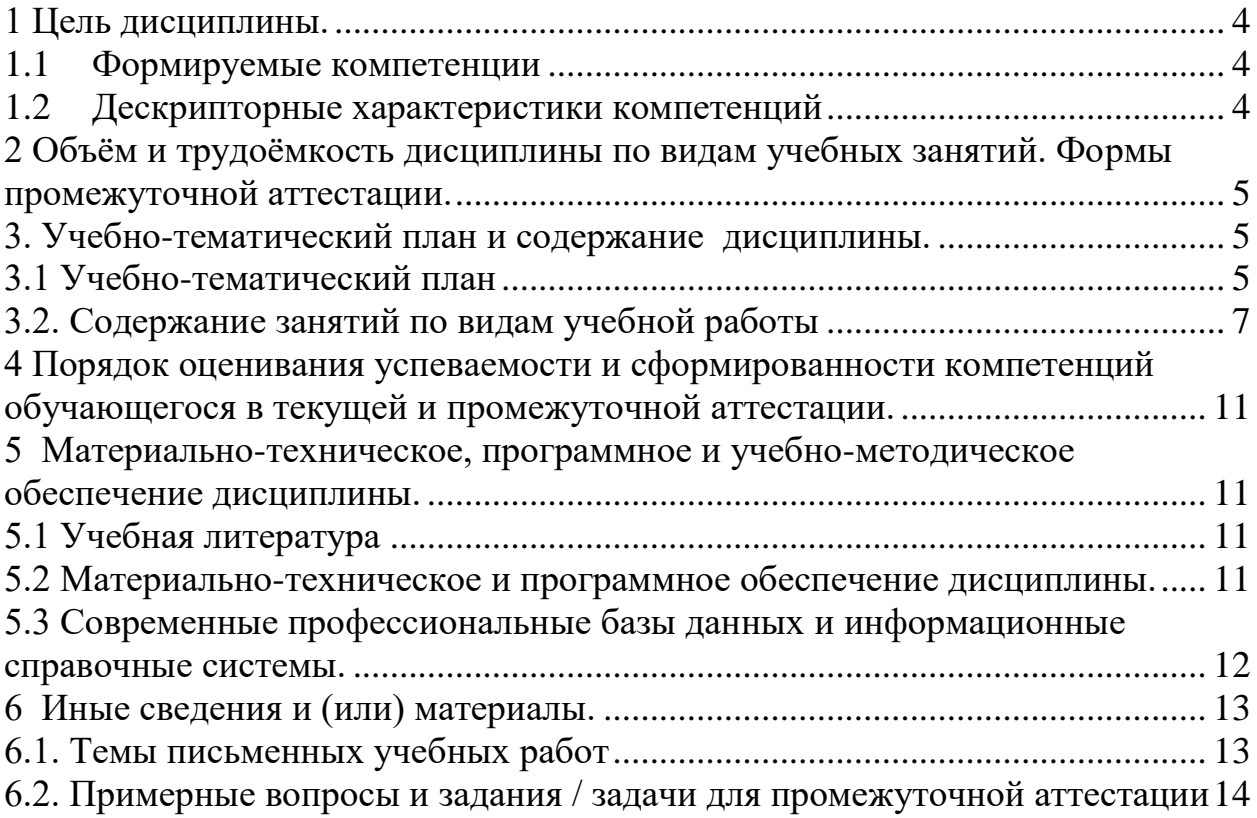

### 1 Цель дисциплины.

В результате освоения данной дисциплины у обучающегося должны быть сформированы компетенции основной профессиональной образовательной программы академического бакалавриата (далее - ОПОП): ОК-8, ПК-1, ПК-2.

Содержание компетенций как планируемых результатов обучения по дисциплине см. таблицы 1и 2.

## <span id="page-3-0"></span>1.1 Формируемые компетенции

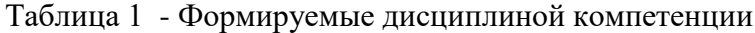

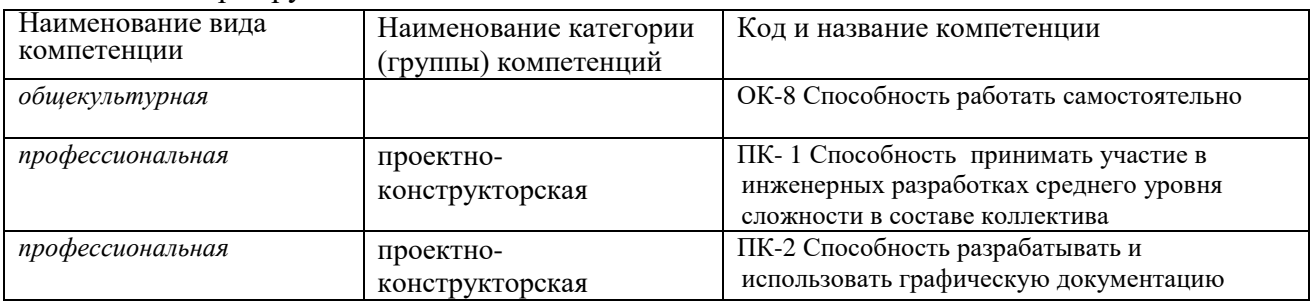

# <span id="page-3-1"></span>1.2 Дескрипторные характеристики компетенций

Таблица 2 - Дескрипторные характеристики компетенций, формируемые дисциплиной

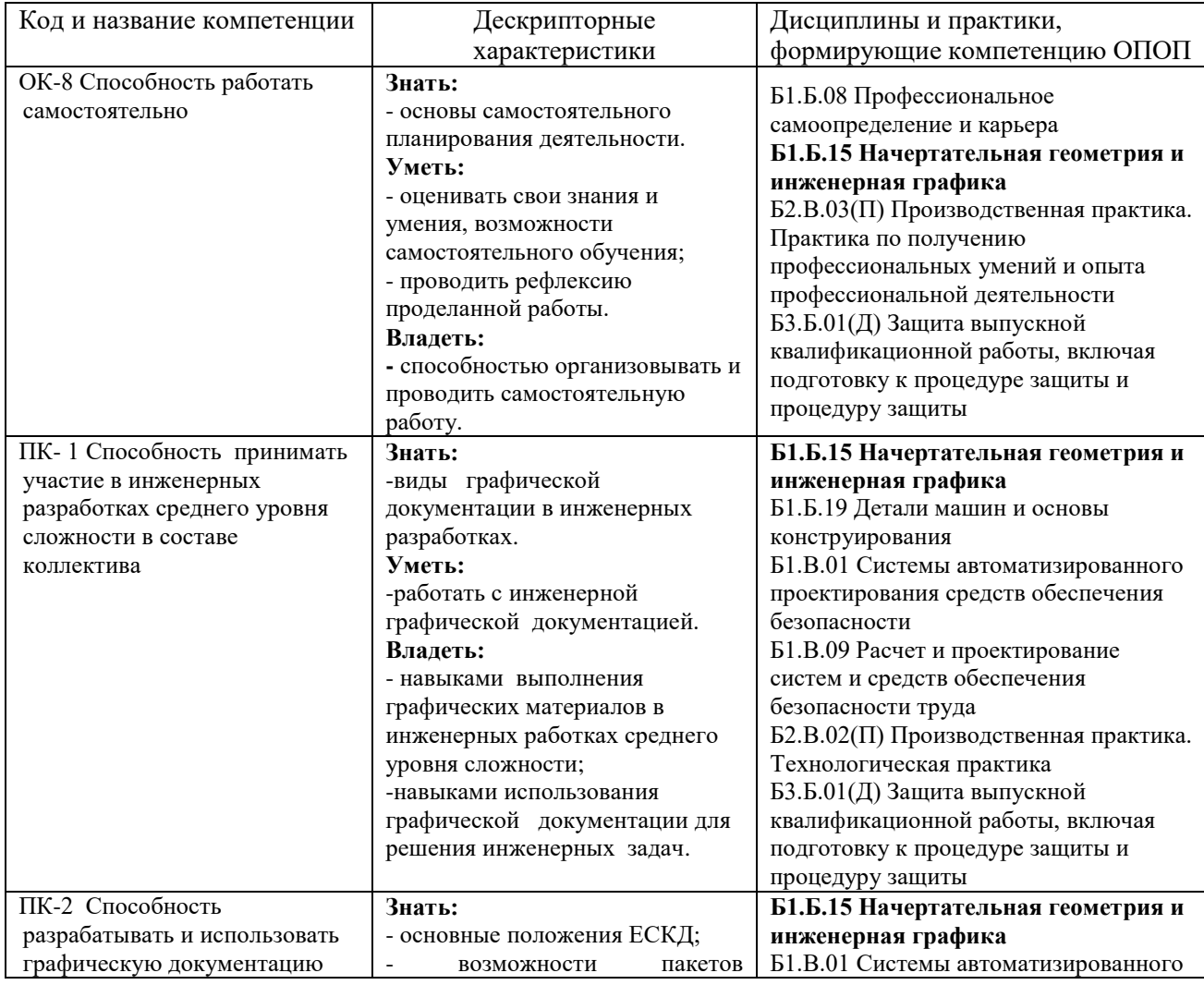

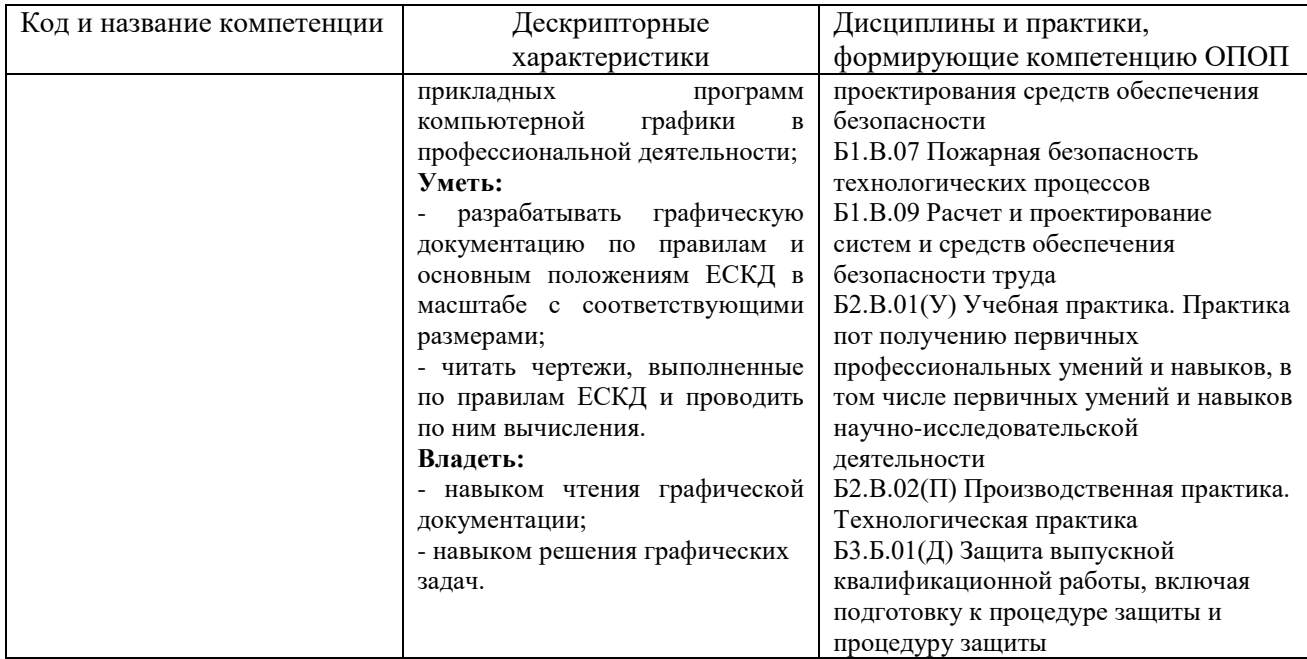

# <span id="page-4-0"></span>2 Объём и трудоёмкость дисциплины по видам учебных занятий. Формы промежуточной аттестации.

Таблица 3 - Объем и трудоемкость дисциплины по видам учебных занятий

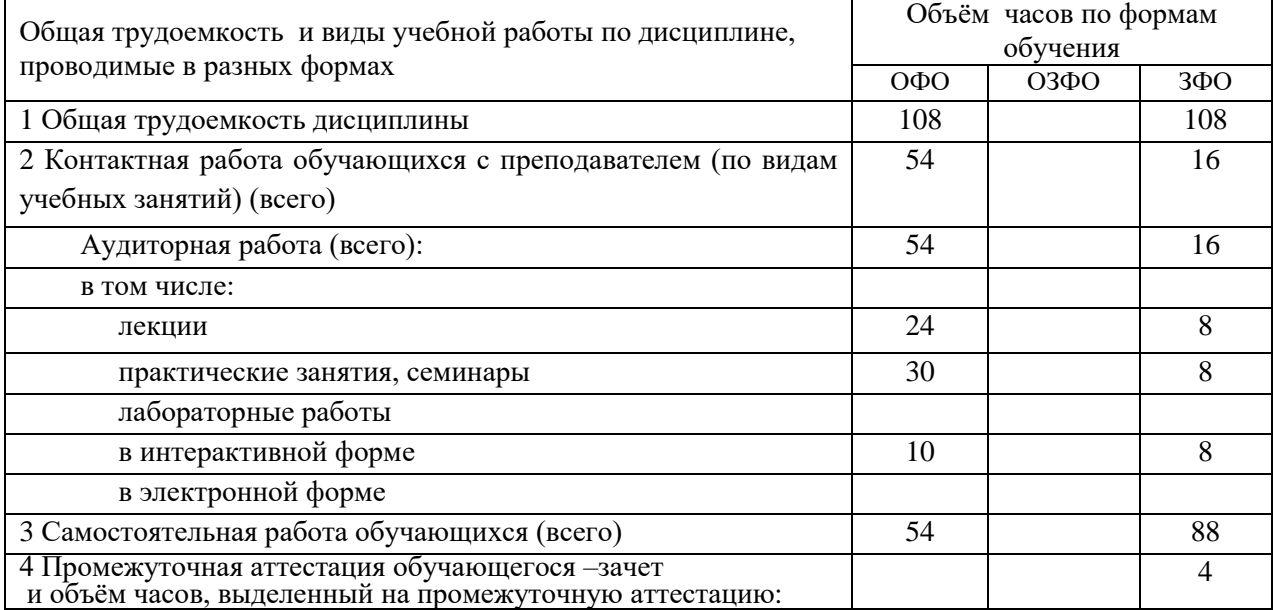

# <span id="page-4-1"></span>3. Учебно-тематический план и содержание дисциплины.

# <span id="page-4-2"></span>3.1 Учебно-тематический план

Таблица 4 - Учебно-тематический план

очная форма обучения

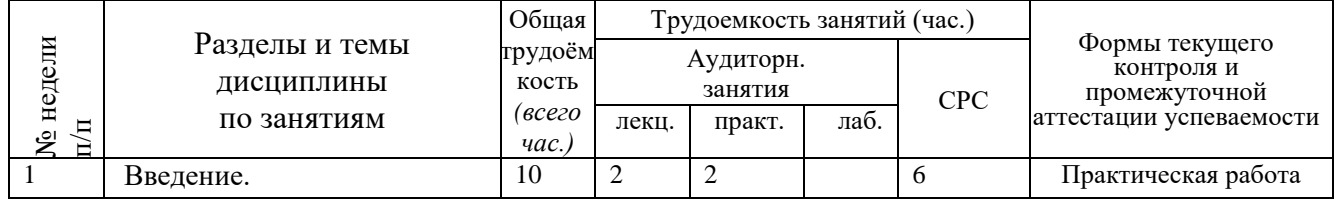

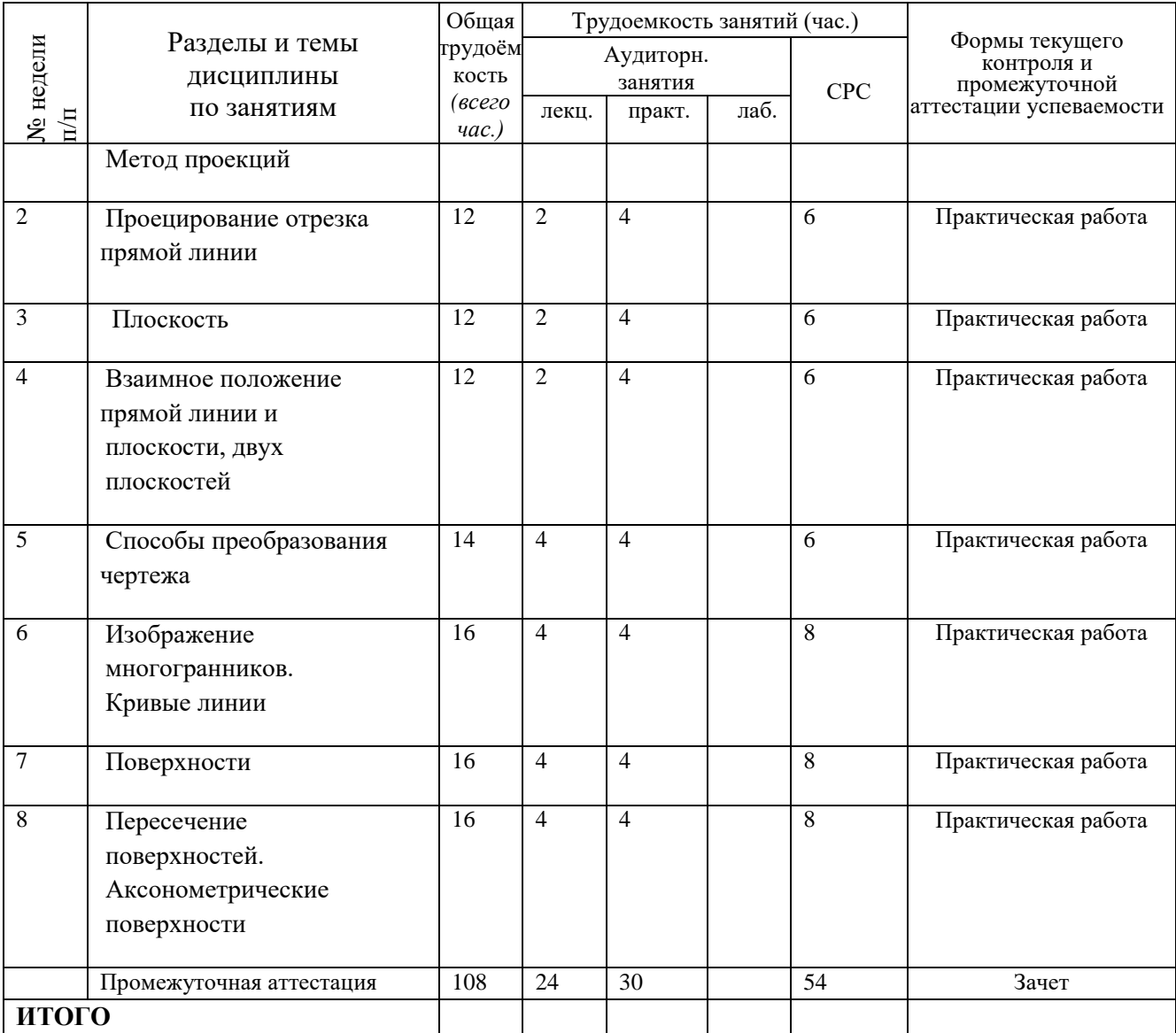

#### *заочная форма обучения*

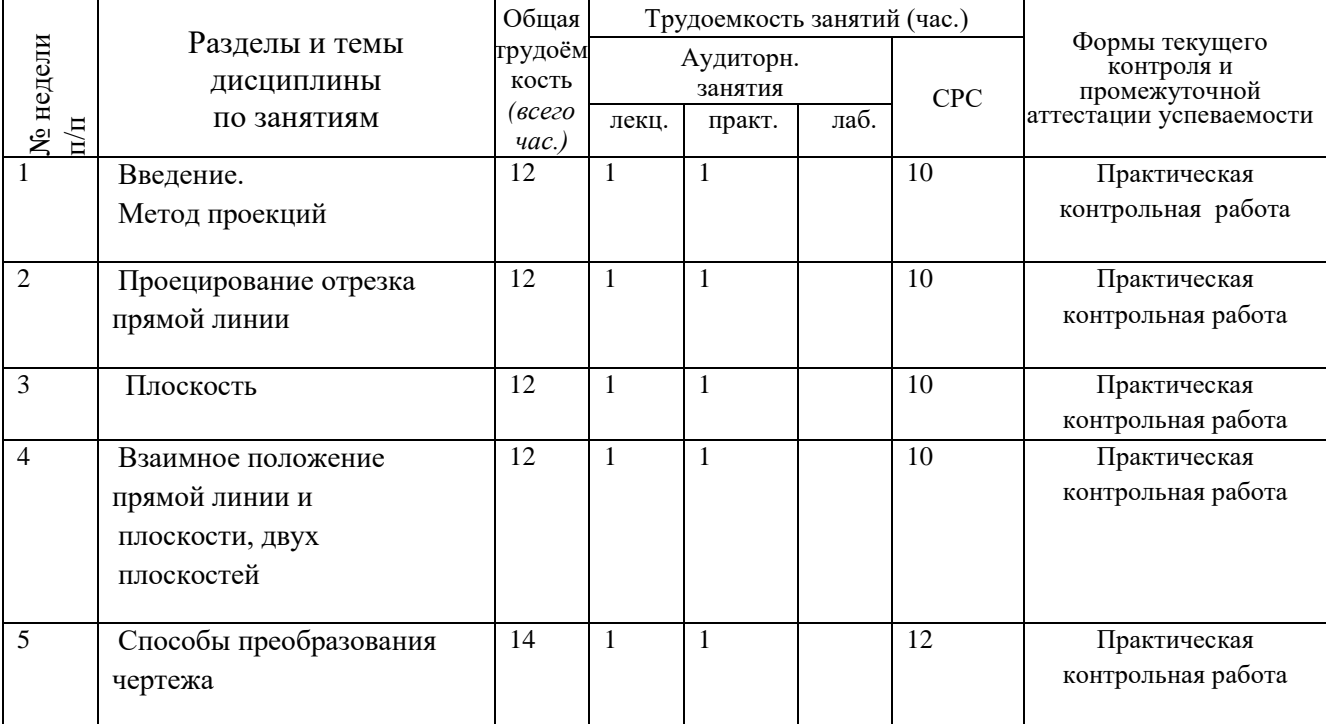

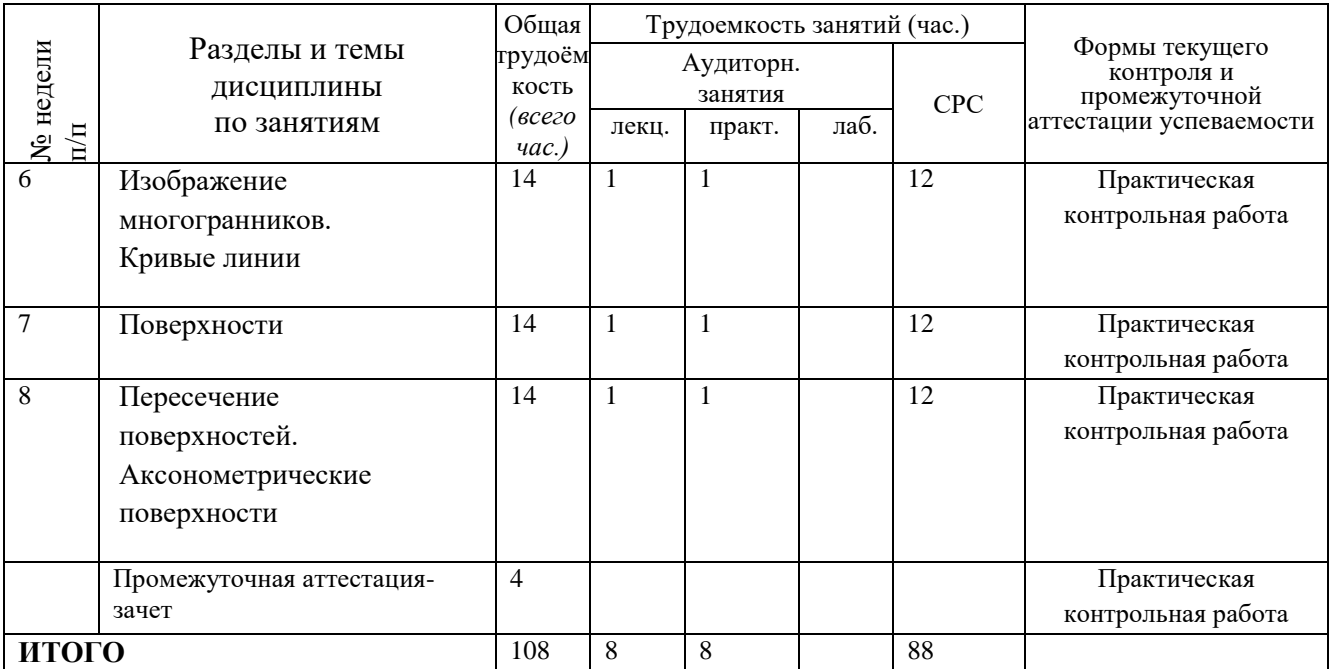

*В учебном плане заочной формы обучения предусмотрено выполнение контрольных работ.* Контрольные задания приводятся в методических указаниях к практическим работам по дисциплине:

- Конакова Н.И. Построение линии пересечения плоскостей: метод. указ. / НФИ КемГУ; – Новокузнецк, 2013. – 22 с. – Текст :непосредственный

- Конакова Н.И. Контрольные работы по начертательной геометрии и черчению : метод. указ. к практ. занятиям / НФИ КемГУ. – Новокузнецк, 2013. – 48 с. – Текст :непосредственный.

#### <span id="page-6-0"></span>**3.2. Содержание занятий по видам учебной работы**

Таблица 6 – Содержание дисциплины

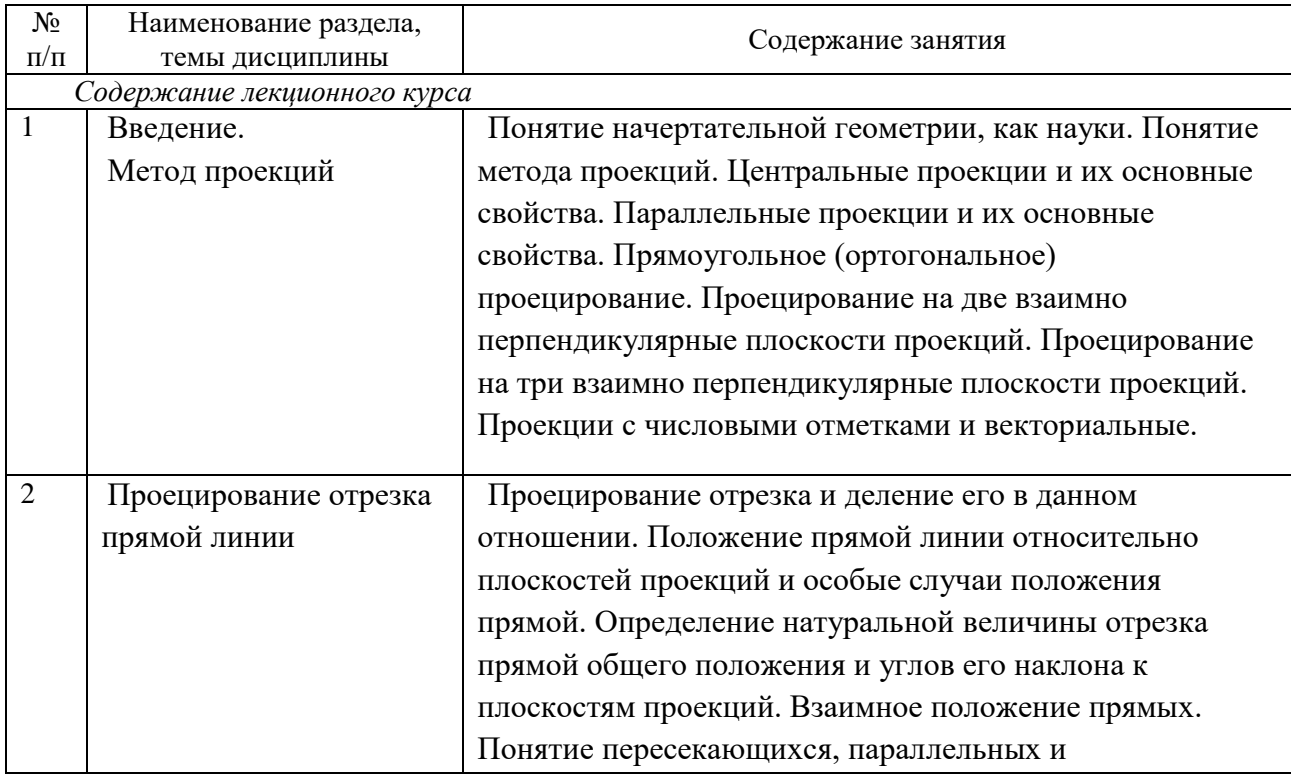

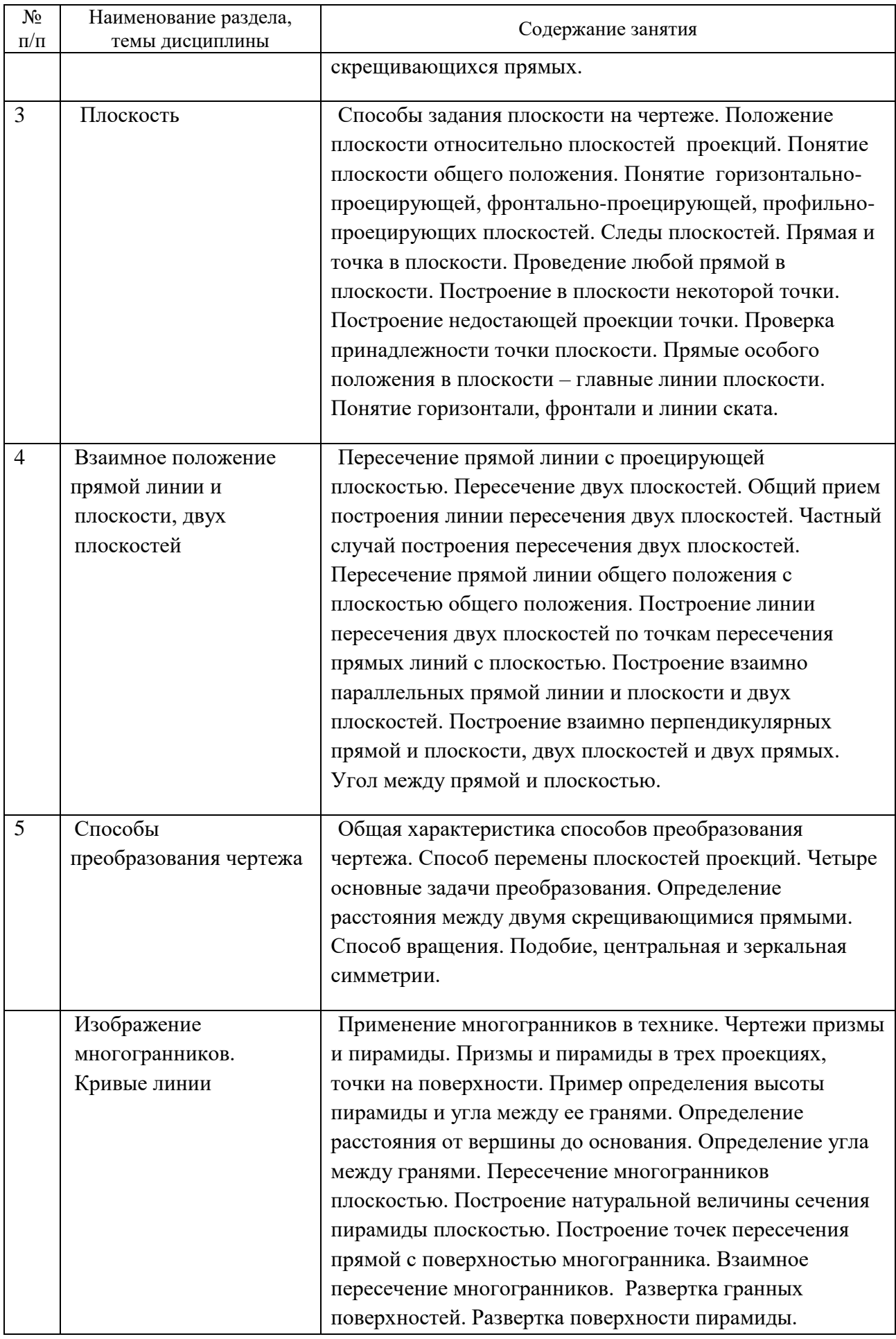

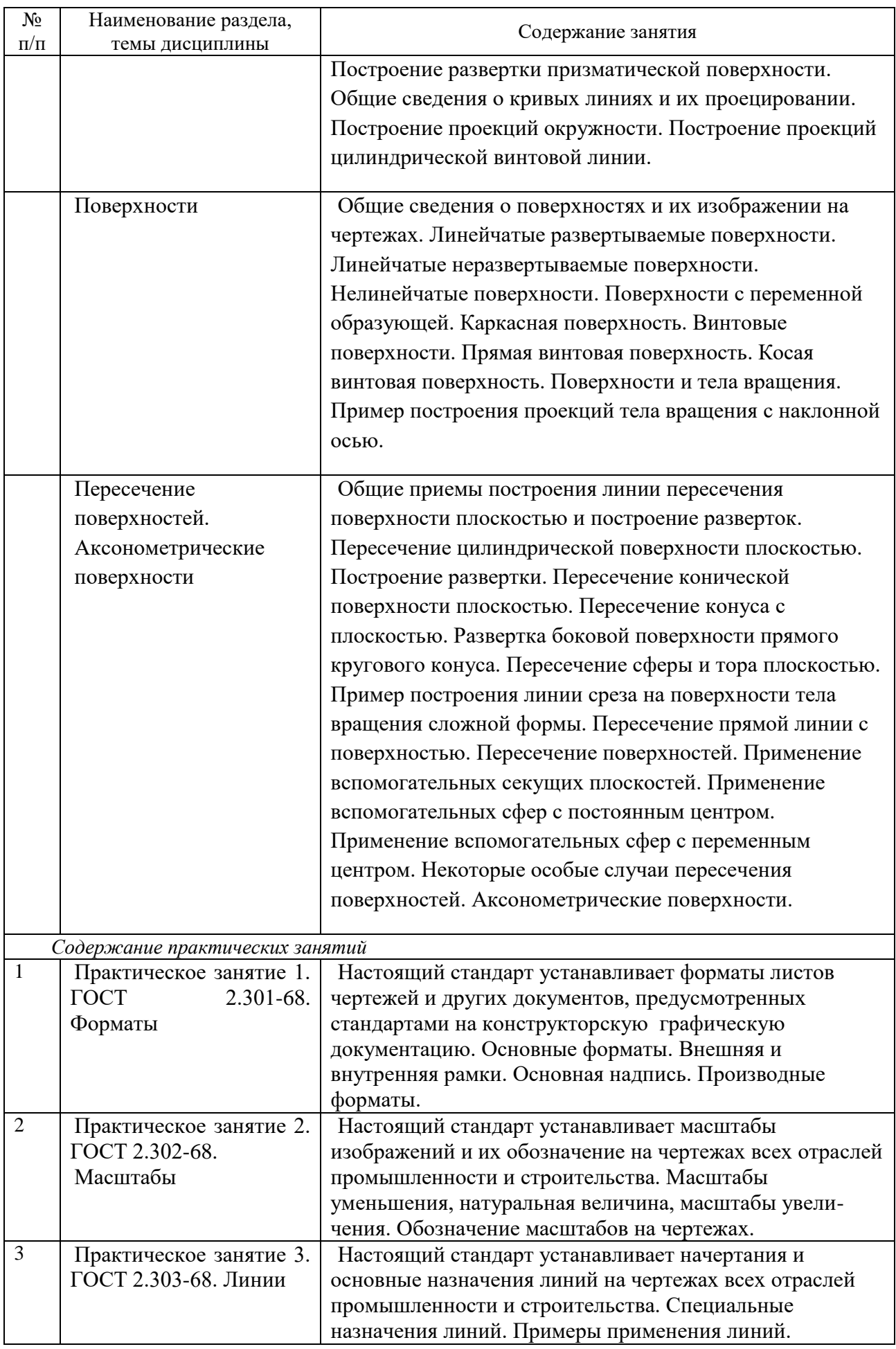

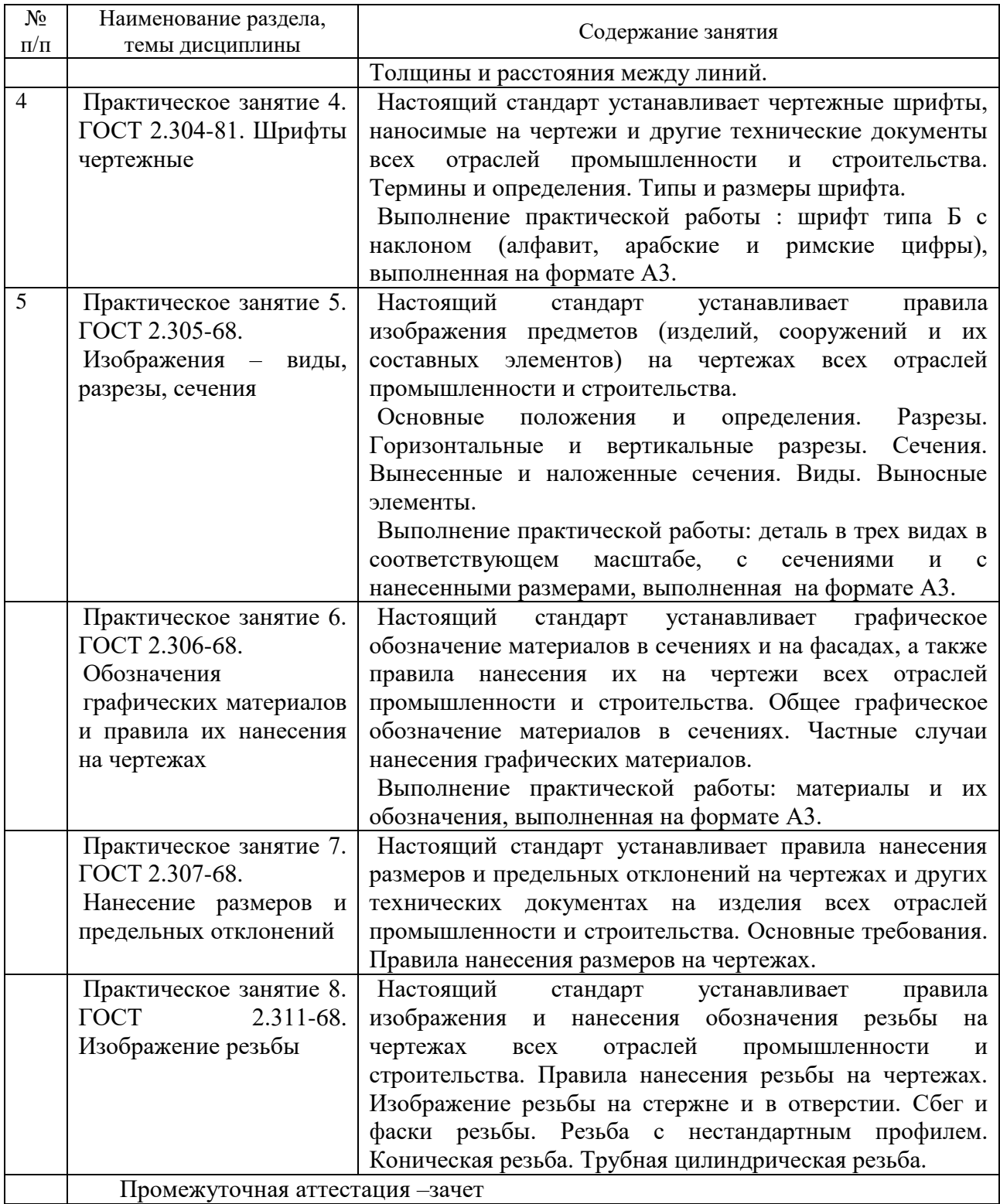

# <span id="page-10-0"></span>**4 Порядок оценивания успеваемости и сформированности компетенций обучающегося в текущей и промежуточной аттестации.**

Для положительной оценки по результатам освоения дисциплины обучающемуся необходимо выполнить все установленные виды учебной работы. Оценка результатов работы обучающегося в баллах (по видам) приведена в таблице 7.

Таблица 7 - Балльно-рейтинговая оценка результатов учебной работы обучающихся по видам(БРС)

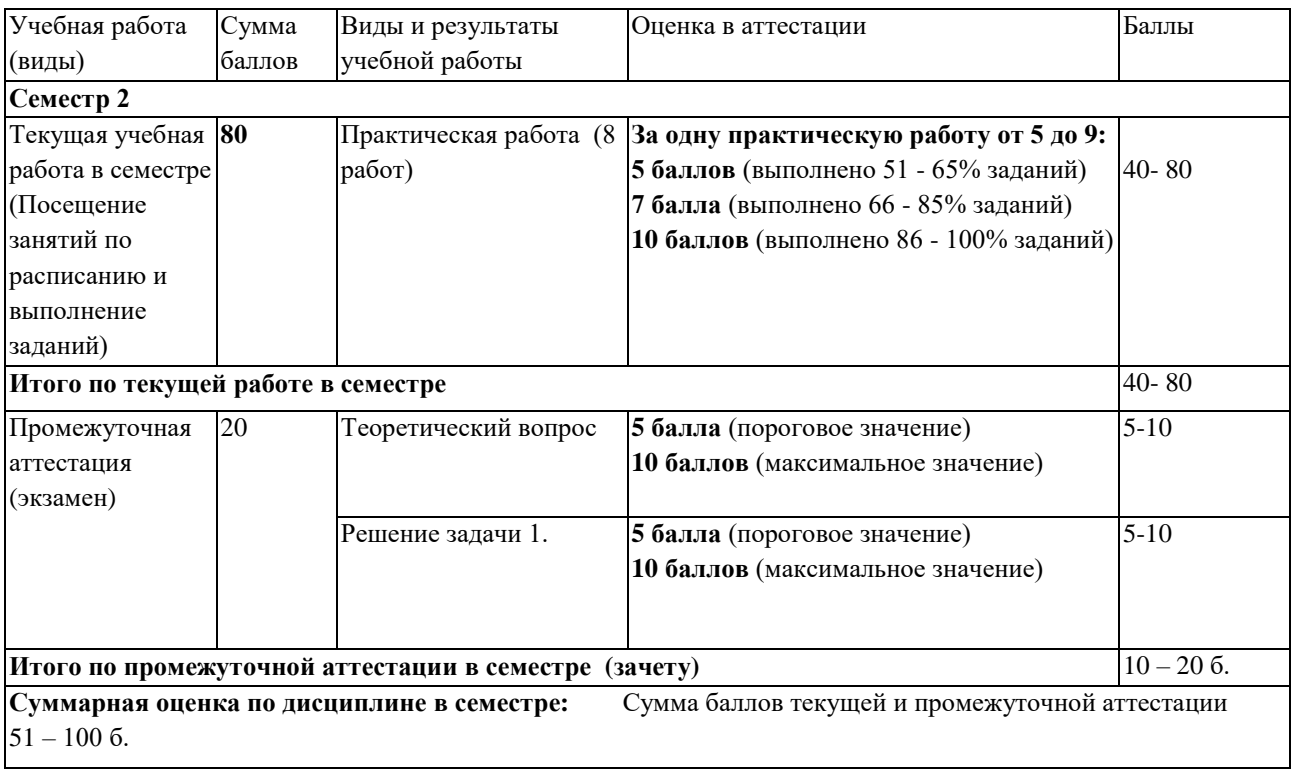

# <span id="page-10-2"></span><span id="page-10-1"></span>**5Материально-техническое, программное и учебно-методическое обеспечение дисциплины.**

#### **5.1 Учебная литература**

*Основная учебная литература*

1. Чекмарев, А. А. Начертательная геометрия : учебник для вузов / А. А. Чекмарев. — 2-е изд., испр. и доп. — Москва : Издательство Юрайт, 2020. — 147 с. — (Высшее образование). — ISBN 978-5-534-11231-3 // ЭБС Юрайт [сайт]. — URL: <https://urait.ru/bcode/452341> (дата обращения: 27.01.2021). . — Текст : электронный.

2. Чекмарев, А. А. Инженерная графика : учебник для вузов / А. А. Чекмарев. — 13-е изд., испр. и доп. — Москва : Издательство Юрайт, 2020. — 355 с. — (Высшее образование). — ISBN 978-5-534-12795-9. // ЭБС Юрайт [сайт]. — URL: <https://urait.ru/bcode/448326> (дата обращения: 27.01.2021). — Текст : электронный.

#### *Дополнительная учебная литература*

<span id="page-10-3"></span>1. Бударин, О. С. Начертательная геометрия : учебное пособие / О. С. Бударин. — 3-е изд., стер. — Санкт-Петербург : Лань, 2019. — 360 с. — ISBN 978-5-8114-3953-9. — // Лань : электронно-библиотечная система. — URL:<https://e.lanbook.com/book/113610> (дата обращения: 27.01.2021). — Текст : электронный.

2. Инженерная графика : учебник / Н. П. Сорокин, Е. Д. Ольшевский, А. Н. Заикина, Е. И. Шибанова. — 6-е изд., стер. — Санкт-Петербург : Лань, 2016. — 392 с. —

ISBN 978-5-8114-0525-1. —// Лань : электронно-библиотечная система. — URL: <https://e.lanbook.com/book/74681> (дата обращения: 27.01.2021). — Текст : электронный.

3. Чекмарев, А. А. Черчение. Справочник : учебное пособие для прикладного бакалавриата / А. А. Чекмарев, В. К. Осипов. — 9-е изд., испр. и доп. — Москва : Издательство Юрайт, 2019. — 359 с. — (Бакалавр. Прикладной курс). — ISBN 978-5-534- 04749-3. // ЭБС Юрайт [сайт]. — URL: <https://urait.ru/bcode/433058> (дата обращения: 27.01.2021\_.— Текст : электронный.

# **5.2 Материально-техническое и программное обеспечение дисциплины.**

Учебные занятия по дисциплине проводятся в учебных аудиториях КГПИ КемГУ:

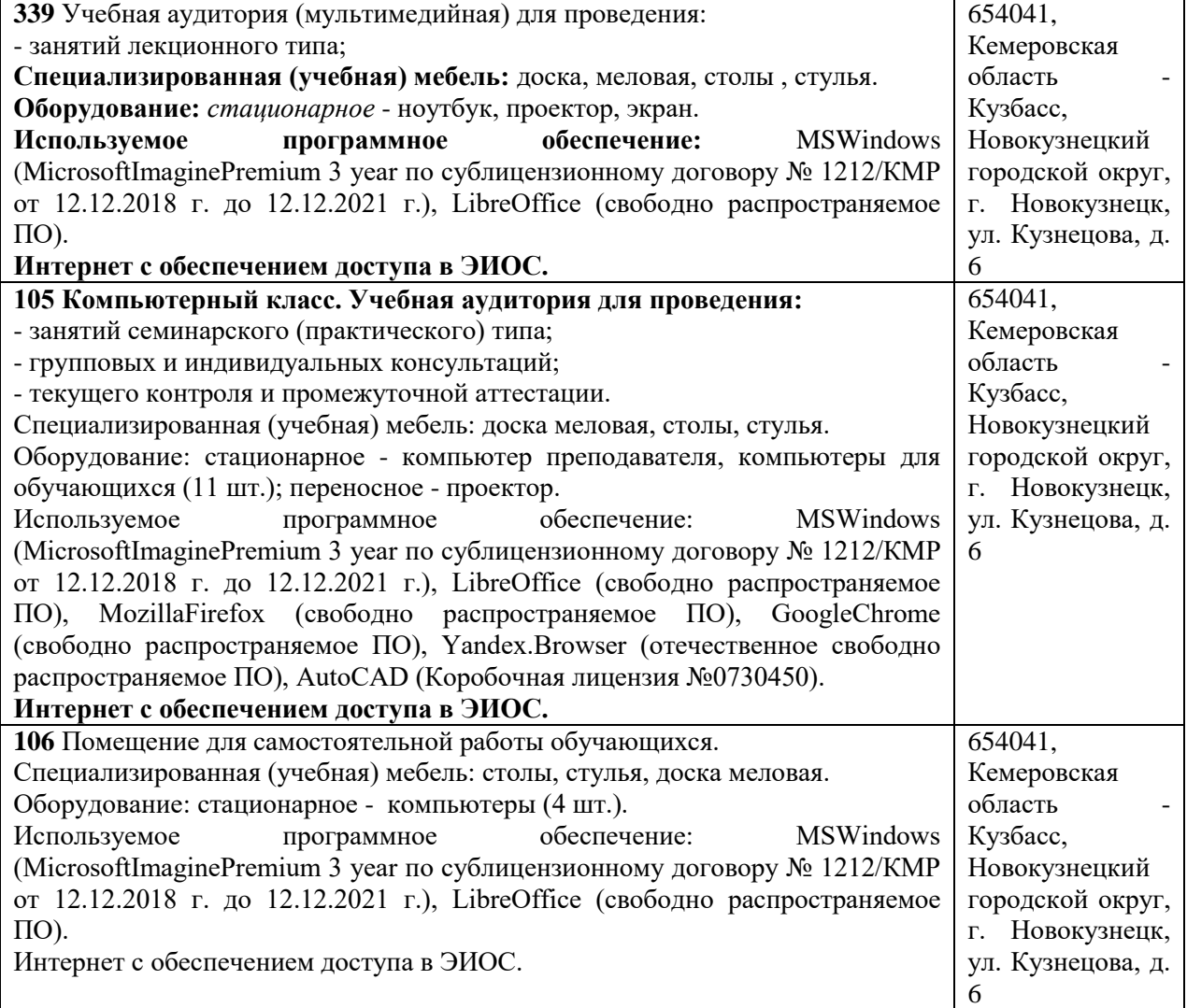

# **5.3 Современные профессиональные базы данных и**

#### <span id="page-11-0"></span>**информационные справочные системы.**

1.Единое окно доступа к образовательным ресурсам.

[http://window.edu.ru](http://window.edu.ru/)

2.Российский портал открытого образования – <https://openedu.ru/>

3.Информационная система «Единое окно доступа к информационным ресурсам» <http://window.edu.ru/catalog/>

4.Базы данных и аналитические публикации на портале «Университетская

информационная система Россия», режим доступа: <https://uisrussia.msu.ru/> 5. Научная электронная библиотека<https://elibrary.ru/> 6.ЭБС Университетская библиотека онлайн [http://biblioclub.ru](http://biblioclub.ru/)

# <span id="page-12-0"></span>**6 Иные сведения и (или) материалы.**

#### <span id="page-12-1"></span>**6.1. Темы письменных учебных работ**

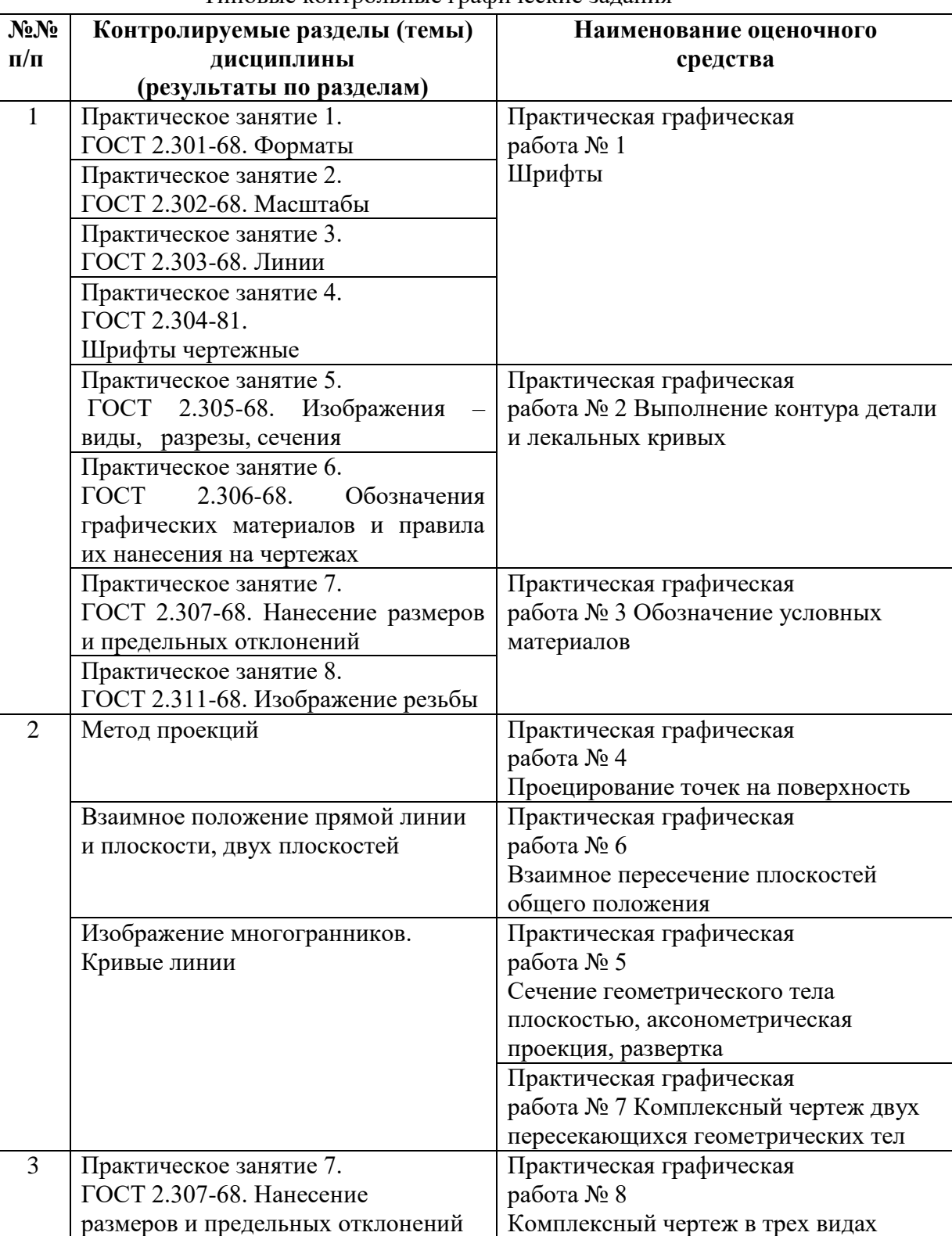

Типовые контрольные графические задания

# <span id="page-13-0"></span>**6.2. Примерные вопросы и задания / задачи для промежуточной аттестации**

#### *Примерные вопросы к зачету*

1. Метод проекций. Центральные проекции и их основные свойства.

2. Свойства центрального проецирования.

3. Параллельные проекции и их основные свойства.

4. Проецирование на две взаимно перпендикулярные плоскости проекции.

5. Прямоугольное (ортогональное) проецирование.

6. Проецирование отрезка и деление его в данном отношении.

7. Положение прямой линии относительно плоскостей проекции и особые случаи положения прямой.

8. Определение натуральной величины отрезка прямой общего положения и углов наклона к плоскости проекции.

9. Взаимное положение прямых.

10. Положение плоскости относительно плоскостей проекций.

11. Следы плоскостей.

12. Прямая и точка в плоскости.

13. Прямые особого положения в плоскости – главные линии плоскости.

14. Пересечение прямой линии с проецирующей плоскостью.

15. Пересечение двух плоскостей.

16. Построение линии пересечения плоскостей общего положения.

17. Построение линии пересечения двух плоскостей по точкам пересечения прямых линий с плоскостью.

18. Пересечения прямой линии общего положения с плоскостью общего положения.

19. Общая характеристика способов преобразования чертежа.

20. Способ преобразования чертежа. Способ перемены плоскостей проекций.

21. Четыре основные задачи преобразования.

22. Способы преобразования чертежа. Способ вращения.

*Примерные практические задачи*

Задача № 1. Даны проекции точек *А*, *В*, *С*. Построить недостающие проекции этих точек.

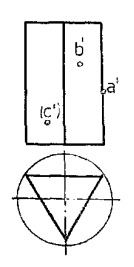

Задача № 2. Определить линию ската плоскости *ABC*.

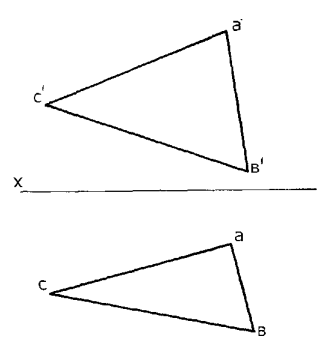

Задача № 3. На заданной прямой отложить отрезок *АВ*, натуральная величина которого равна 40 мм.

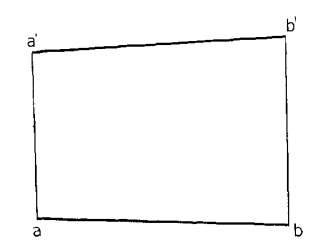

Задача № 4. Построить линию пересечения двух треугольников.

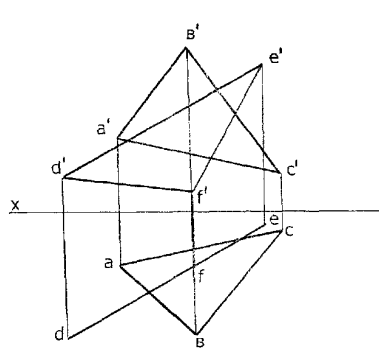

Задача № 5. Найти точку пересечения прямой *АВ* с плоскостью, заданной треугольником *CDE*.

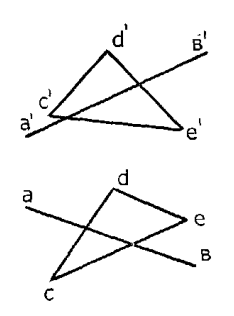

*Примерные тестовые задания*

1. Определить материал, который соответствует указанному обозначению:

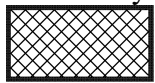

1) Металл

- 2) Резина
- 3) Стекло
- $(4)$   $\Phi$ ap $\Phi$ op
- 2. Если при сложном разрезе секущие плоскости пересекаются, то такой разрез называют
- 3. Укажите величину прописных букв для шрифта № 10:
	- 1) 15 мм
	- $2) 10$  MM
	- $3) 14 MM$
	- 4) 8 MM
- 4. Назовите тип линии
	- 5. Если проецирующие прямые параллельны друг другу, то проецирование называется

. **. . . . . . . . . . . . . . . . . .** . . . .

- 6. Точки пересечения одноименных проекций скрещивающихся прямых на одной линии связи.
- 7. Какими бывают простые разрезы?
- 8. Какие бывают вилы?

Составитель (и): Чмелева К.В., доцент